# Le catalogue en ligne Pallas : un outil bien utile

### **Pallas, qu'est-ce que c'est?**

En Sciences de l'Information et de la Documentation, Pallas est désigné comme un Système Intégré de Gestion de Données (SIGD). En d'autres termes, il permet la gestion et la consultation des fonds (archives, monographies, périodiques, etc) se trouvant dans nos murs. Ce système est plus communément appelé « catalogue en ligne ».

# **À quoi sert Pallas?**

Utiliser un tel système en centre d'archives comporte plusieurs avantages. Le plus important est probablement le gain de temps. Autant pour les utilisateurs que pour les archivistes. Les premiers pourront consulter les fonds et repérer les documents utiles. Les archivistes, quant à eux, ne sont pas obligés de connaître leurs fonds absolument par coeur pour aider les chercheurs…

De plus, ce catalogue peut être consulté partout, pour autant que l'utilisateur dispose d'une connexion internet.

### **Comment utiliser Pallas?**

Après avoir cliqué sur l'icône Pallas, l'utilisateur arrive sur l'écran d'accueil de recherche. Il a le choix entre « Parcourir les archives » et « Rechercher ».

« Parcourir les archives » permet d'avoir une vue générale des fonds encodés dans le système et de dérouler les inventaires en cliquant sur les « + ».

« Rechercher », combiné éventuellement avec le type de documents (archives, bibliothèque, photothèque) et un autre critère de recherche (mot du titre, personne, mot clé) permet une recherche avancée.

Pallas propose alors une liste de résultats correspondant aux critères de recherche. La sélection d'un résultat permet d'affiner la recherche.

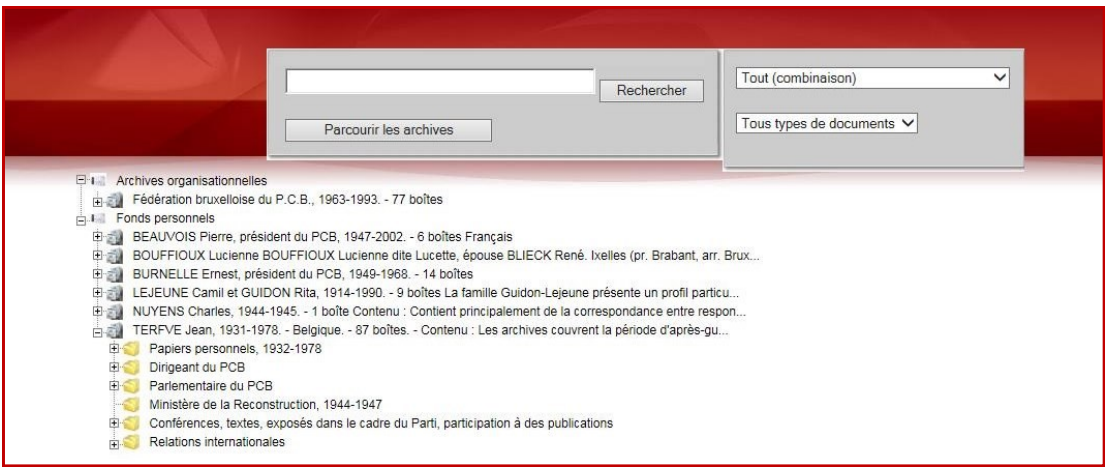

# **Les photographies**

La grande nouveauté de notre catalogue est la présence de notre fonds photographique, des origines à 1959, numérisé.

Par exemple : Si vous recherchez des photographies d'Isabelle Blume, il vous suffira d'entrer son nom dans le champ de recherche et de sélectionner le type de document désiré. Comme ci-dessous :

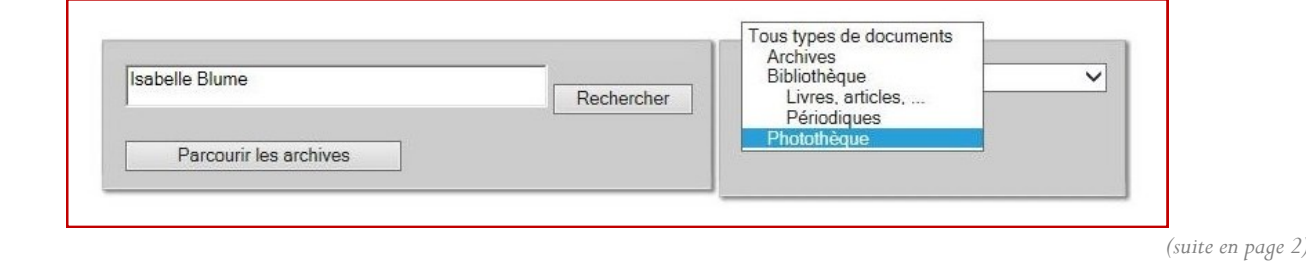

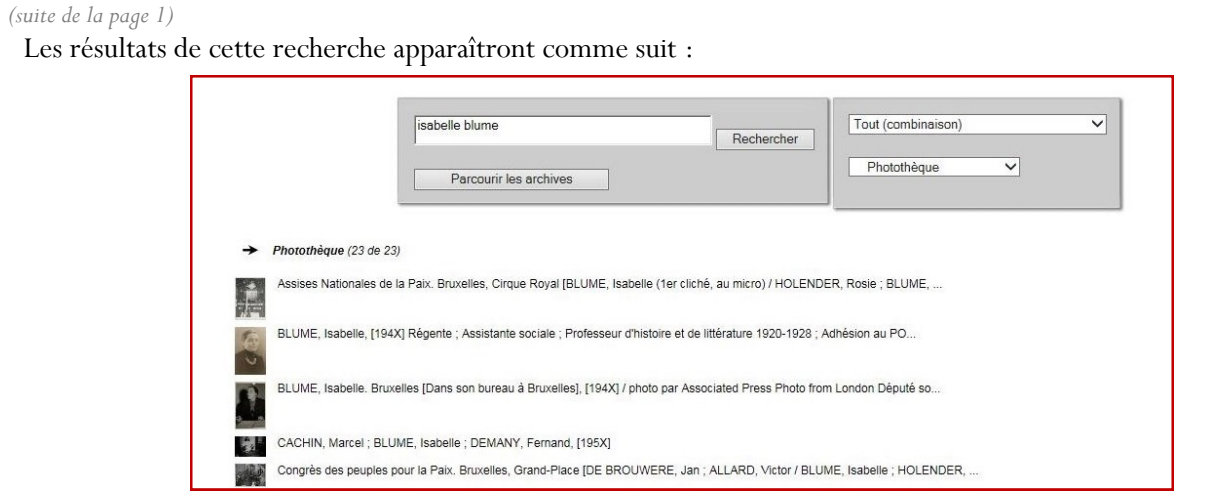

Si vous souhaitez voir la deuxième photographie de la liste, double-cliquant sur le détail apparaît :

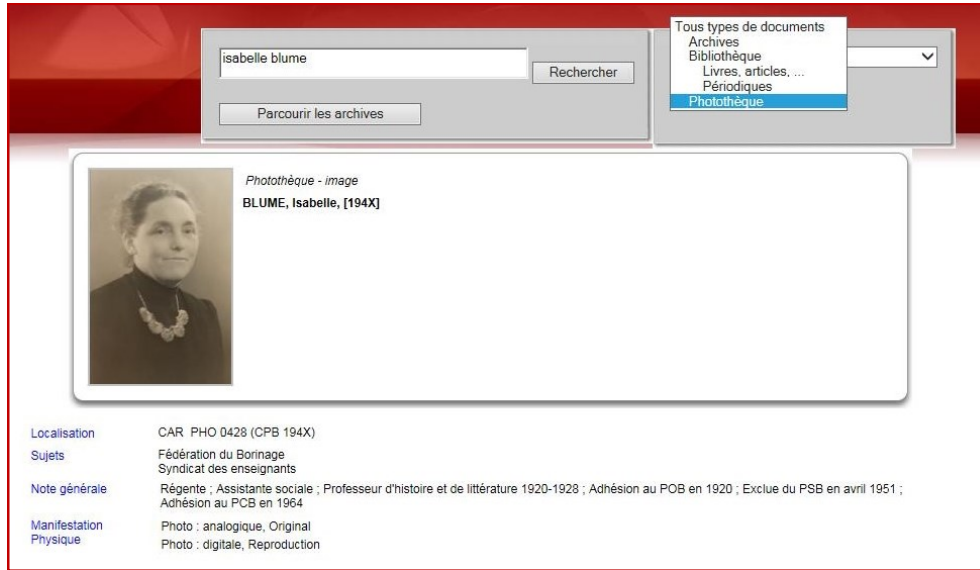

# **Les périodiques**

L'encodage de ce fonds très important est en cours depuis octobre 2014.

Si la totalité des titres n'est pas encore intégrée, à l'heure actuelle le descriptif et l'état des collections de quelques 1850 périodiques sont accessibles dans Pallas.

#### **Les Cahiers Marxistes**

Depuis août 2014, les *Cahiers Marxistes* ont été « dépouillés ». En jargon bibliothéconomique, cela signifie que tous les articles se trouvant dans les différents numéros des *C.M.* ont été répertoriés et encodés dans le catalogue. Il est possible de rechercher un numéro spécifique des *Cahiers Marxistes* pour voir les articles qu'il renferme. Par exemple, si j'introduis « Cahiers Marxistes 120 » dans le champ de recherche du catalogue, j'obtiens ceci :

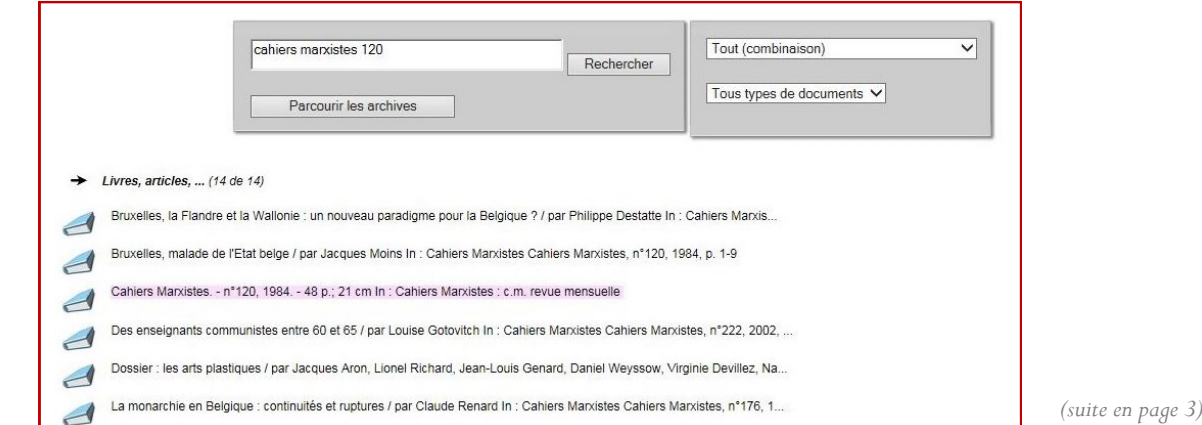

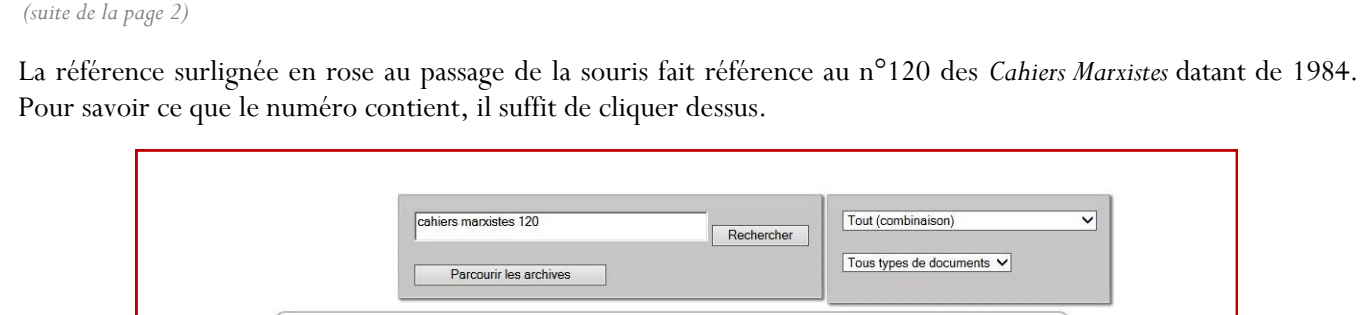

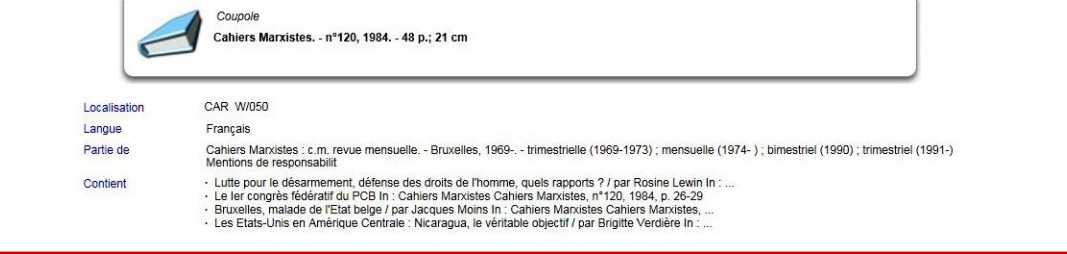

En dessous de la notice bibliographique, dans la partie « Contient », apparaît la liste des articles. Un double-clic sur l'un deux fait apparaître le détail de l'article.

### BONNE RECHERCHE!

Charlotte Ziskos

A.V.

# $\circ$   $\ll$ Le CArCoB se pare d'un nouveau site **INTERNET**

Depuis novembre dernier, le site internet du CArCoB a fait peau neuve. Pour ce faire, l'équipe du Centre a fait appel à l'asbl Vertige. « Composée de professionnels de la communication et d'artistes, celle-ci a notamment pour objectif de rendre Internet accessible et adapté aux secteurs culturel et associatif ». Le visiteur pourra retrouver dans cette nouvelle mouture du site, les anciens menus, désormais mieux mis en valeur et assortis de nouveautés.

Au travers de ce site, l'on peut mieux comprendre la structure des collections du CArCoB. Celles-ci sont présentées par types et par fonds. Elles sont assorties de photographies, d'extraits audiovisuels.

Soulignons également le menu « publications en ligne » dans lequel le chercheur pourra trouver des notices biographiques, contributions historiques et actes des colloques et journées d'étude.

L'on trouve aussi les informations relatives aux différentes activités du CArCoB, telles que les publications et expositions auxquelles il participe. Dans le cadre des expositions, le visiteur pourra prochainement y retrouver leurs présentations générales, mais aussi des photos, des documents permettant de préparer la visite, ainsi que les fiches techniques en cas d'itinérance.

Par ailleurs, José Gotovitch travaille actuellement à l'élaboration d'une bibliographie courante sur le communisme en Belgique qui sera accessible en ligne via notre site internet.

Rappelons enfin que l'on peut y retrouver les différents numéros de *La lettre du CArCoB*.

L'équipe du Centre continue de développer ce site dans l'optique de le rendre dynamique, intuitif et de faciliter l'accès à la recherche, consciente de l'importance que revêt pour le chercheur et pour l'institution un site internet efficient.

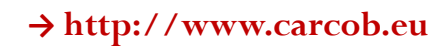